# Составление и решение транспортной задачи в Excel

## ЗАДАНИЕ.

Исходные данные задачи приведены схематически: внутри прямоугольника заданы удельные транспортные затраты на перевозку единицы груза, слева указаны мощности поставшиков, а сверху - мощности потребителей.

Сформулировать экономико-математическую модель исходной транспортной задачи, найти оптимальный план закрепления поставшиков за потребителями, установить единственность или не единственность оптимального плана, используя Поиск решений.

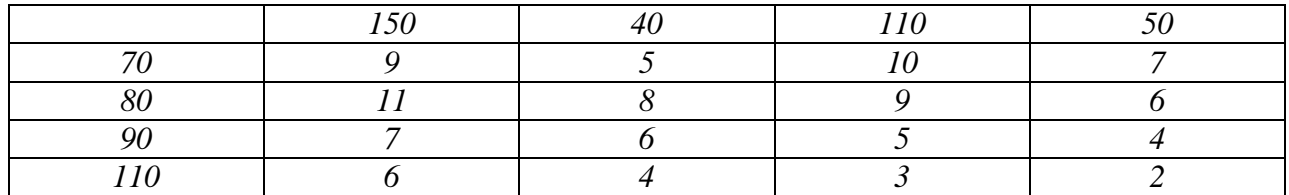

## PEIIIEHUE. Экономико-математическая модель.

Искомый объем перевозки от i-ого поставщика к j-ому потребителю обозначим через  $x_{ii}$ ,  $i, j = 1, 2, 3, 4$ . Тогда определяются ограничения для условия реализации всех мощностей:

$$
\begin{cases}\n x_{11} + x_{12} + x_{13} + x_{14} = 70 \\
 x_{21} + x_{22} + x_{23} + x_{24} = 80 \\
 x_{31} + x_{32} + x_{33} + x_{34} = 90 \\
 x_{41} + x_{42} + x_{43} + x_{44} = 110\n\end{cases}
$$

Общий объем поставок 70+80+90+110=350.

Ограничения для удовлетворения спросов всех потребителей:

$$
\begin{cases}\nx_{11} + x_{21} + x_{31} + x_{41} = 150 \\
x_{12} + x_{22} + x_{32} + x_{42} = 40 \\
x_{13} + x_{23} + x_{33} + x_{43} = 110 \\
x_{14} + x_{24} + x_{34} + x_{44} = 50\n\end{cases}
$$

Общие потребности 150+40+110+50=350.

Задача имеет сбалансированную (закрытую) форму (объем поставок равен спросу).

Очевидно, что объем перевозимого груза не может быть отрицательным, поэтому следует ввести дополнительное ограничение:  $x_{ii} \ge 0$ .

Суммарные затраты на перевозку выражаются через удельные транспортные затраты и определяют целевую функцию.

$$
F = 9x_{11} + 5x_{12} + 10x_{13} + 7x_{14} + 11x_{21} + 8x_{22} + 9x_{23} + 6x_{24} +
$$
  
+7x<sub>31</sub> + 6x<sub>32</sub> + 5x<sub>33</sub> + 4x<sub>34</sub> + 6x<sub>41</sub> + 4x<sub>42</sub> + 3x<sub>43</sub> + 2x<sub>44</sub>  $\rightarrow$  min.

Итак, получили задачу минимизации транспортных затрат:

$$
F = 9x_{11} + 5x_{12} + 10x_{13} + 7x_{14} + 11x_{21} + 8x_{22} + 9x_{23} + 6x_{24} + 7x_{31} + 6x_{32} + 5x_{33} + 4x_{34} + 6x_{41} + 4x_{42} + 3x_{43} + 2x_{44} \rightarrow \min.
$$

При ограничениях:

$$
\begin{cases}\nx_{11} + x_{12} + x_{13} + x_{14} = 70 \\
x_{21} + x_{22} + x_{23} + x_{24} = 80 \\
x_{31} + x_{32} + x_{33} + x_{34} = 90 \\
x_{41} + x_{42} + x_{43} + x_{44} = 110\n\end{cases}
$$
\n
$$
\begin{cases}\nx_{11} + x_{21} + x_{31} + x_{41} = 150 \\
x_{12} + x_{22} + x_{32} + x_{42} = 40 \\
x_{13} + x_{23} + x_{33} + x_{43} = 110 \\
x_{14} + x_{24} + x_{34} + x_{44} = 50 \\
x_{ij} \ge 0, \ i, \ j = 1, 2, 3, 4\n\end{cases}
$$

### Табличная модель.

Вводим данные в таблицу Excel:

## Задача скачана с сайта www.MatBuro.ru ©МатБюро – Качественное решение работ по линейному программированию

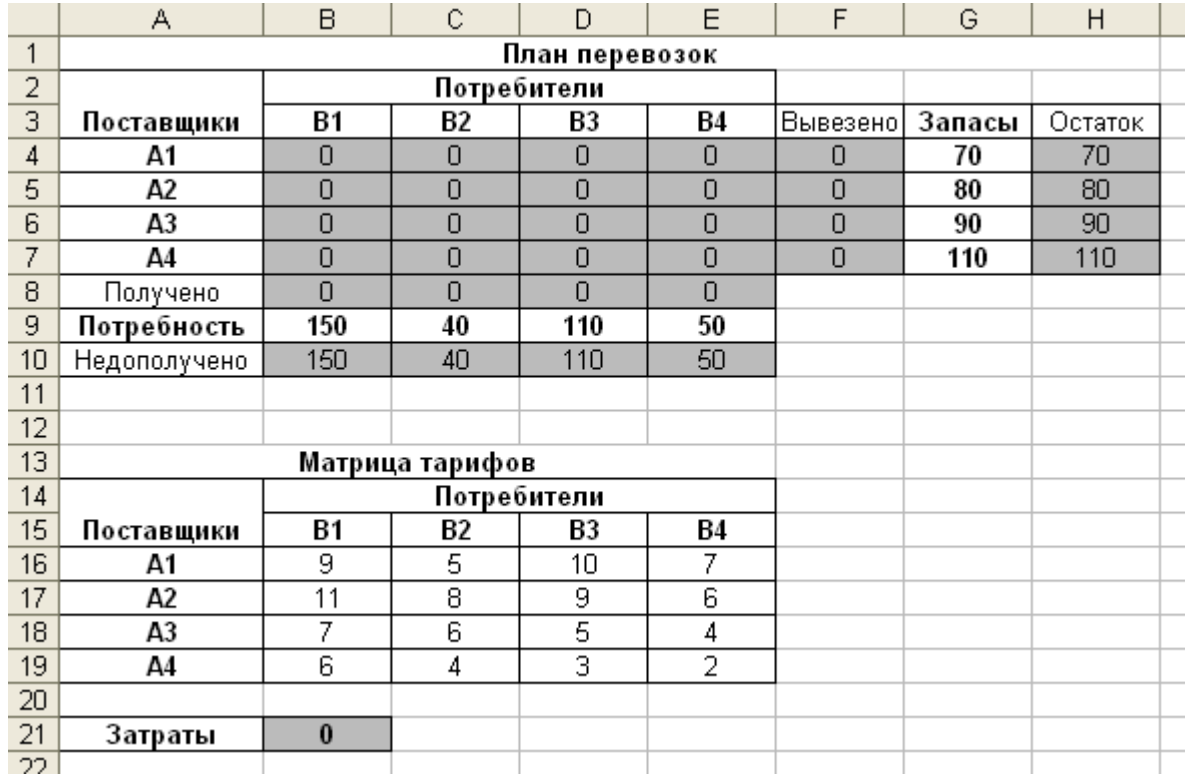

# Рис**. 1.** Табличное представление модели задачи

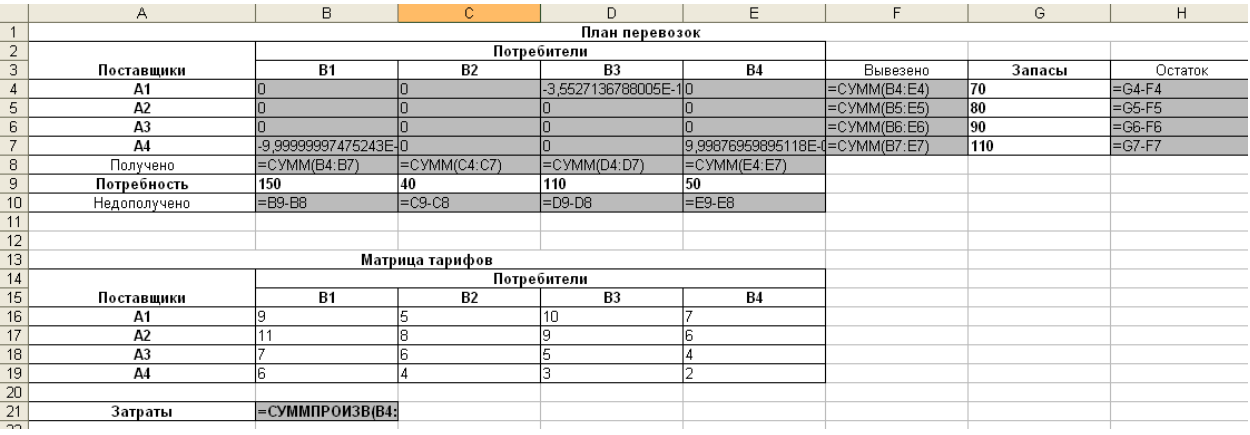

# Рис**. 2.** Табличная модель с формулами

Оптимизация*.* Сервис ⇒Поиск решения**.**

#### Задача скачана с сайта www.MatBuro.ru

©МатБюро – Качественное решение работ по линейному программированию

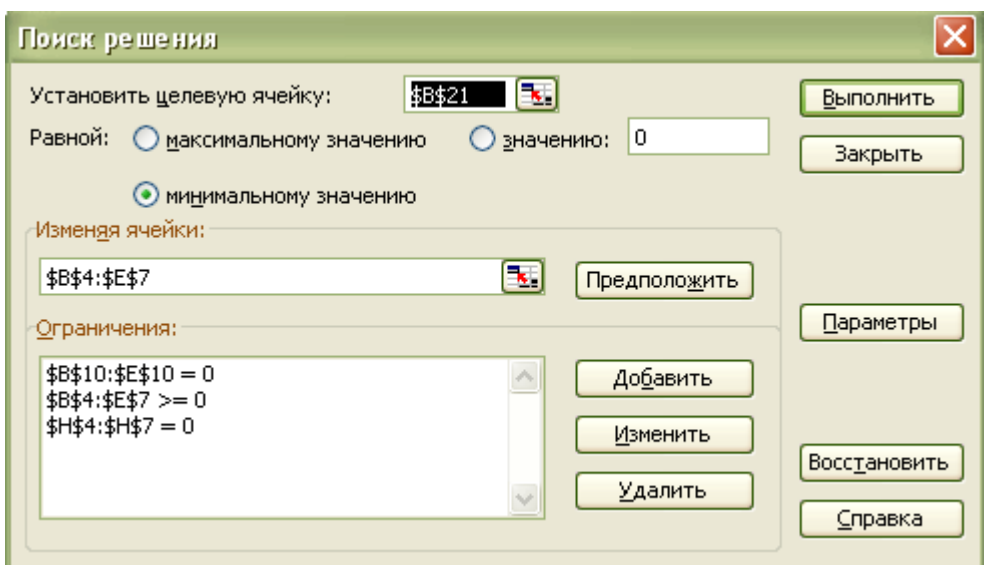

Рис. **3.** Диалоговое окно надстройки Поиск решения

|     | А               | B           | с  | D              | E              | F        | G      | Н              |
|-----|-----------------|-------------|----|----------------|----------------|----------|--------|----------------|
| 1   | План перевозок  |             |    |                |                |          |        |                |
| 2   |                 | Потребители |    |                |                |          |        |                |
| 3   | Поставщики      | В1          | Β2 | B3             | Β4             | Вывезено | Запасы | Остаток        |
| 4   | Α1              | 30          | 40 | $\overline{0}$ | $\overline{0}$ | 70       | 70     | 0              |
| 5   | A2              | 30          | 0  | $\theta$       | 50             | 80       | 80     | $\overline{0}$ |
| 6   | A3              | 90          | 0  | $\overline{0}$ | $\overline{0}$ | 90       | 90     | 0              |
| 7   | A4              | 0           | 0  | 110            | 0              | 110      | 110    | 0              |
| 8   | Получено        | 150         | 40 | 110            | 50             |          |        |                |
| 9   | Потребность     | 150         | 40 | 110            | 50             |          |        |                |
| 10  | Недополучено    | 0           | 0  | 0              | $\overline{0}$ |          |        |                |
| 11  |                 |             |    |                |                |          |        |                |
| 12  |                 |             |    |                |                |          |        |                |
| 13  | Матрица тарифов |             |    |                |                |          |        |                |
| 14  |                 | Потребители |    |                |                |          |        |                |
| 15  | Поставщики      | Β1          | Β2 | B3             | Β4             |          |        |                |
| 16  | Α1              | 9           | 5  | 10             | 7              |          |        |                |
| 17  | A2              | 11          | 8  | 9              | 6              |          |        |                |
| 18  | A3              | 7           | 6  | 5              | 4              |          |        |                |
| 19  | A4              | 6           | 4  | 3              | 2              |          |        |                |
| 20  |                 |             |    |                |                |          |        |                |
| 21  | Затраты         | 2060        |    |                |                |          |        |                |
| 22. |                 |             |    |                |                |          |        |                |

Рис**. 4.** Решение транспортной задачи

Вывод*:* Минимальные суммарные затраты на перевозку груза равны 2060 д.е. Они достигаются путем распределения поставок, представленных в ячейках [B4:E7]. Так, например, поставщик А1 должен доставить груз только потребителю В1 в количестве 30 единиц и потребителю В2 в количестве 40 единиц. Поставщик А2 должен поставить груз к потребителю В1 в количестве 30

## Задача скачана с сайта www.MatBuro.ru ©МатБюро – Качественное решение работ по линейному программированию

ед., к потребителю В4 – 50 ед. Поставщик А3 должен доставить груз только потребителю В1 в количестве 90 ед. Поставщик А4 должен доставить груз только потребителю В3 в количестве 110 ед.